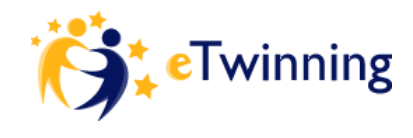

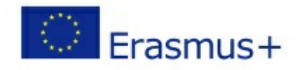

# Codes - Die neue Alphabetisierung im 21. Jahrhundert

# **Beschreibung des Projekt-Kits**

Heute stehen wir aufgrund der vierten industriellen Revolution (RI4) vor enormen Veränderungen in vielen Bereichen unseres Lebens; im sozialen, wirtschaftlichen, kulturellen und folglich auf dem Arbeitsmarkt.

In all diesen massiven Veränderungen wird Kodierung als eine neue Schriftlichkeit betrachtet, die genauso wichtig ist, wie die Fähigkeit zu Schreiben und zu Lesen. Wir sollten Kodierung also als einen neuen Bildungstrend in Erwägung ziehen. Denn viele Studien zeigen, wie wichtig es ist, dass Schüler/innen die Fähigkeiten entwickeln, kritisch und computergestützt zu Denken. Dafür müssen anpassungsfähige und angemessene Bildungskontexte geschaffen werden, die den Schüler/innen helfen, neue Wege zu entwickeln und Probleme zu lösen.

All dies muss ein Anreiz sein, um Bildung an den Schulen zu verändern und den Schüler/innen neue pädagogische Herausforderungen zu bieten, die ihnen die Möglichkeit geben, die notwendigen Fähigkeiten zu erwerben, um sich diesen neuen Herausforderungen zu stellen.

Dieses Kit zielt darauf ab, Ihnen einen breiten Rahmen zu geben, der Ihnen hilft, ein eTwinning-Projekt zu definieren und vorzubereiten, das Kodierung zur Förderung von Computational Thinking beinhaltet.

## **Pädagogische Ziele**

• Ein tieferes Verständnis davon bekommen, wie Codierung funktioniert und wie der Code, den Sie schreiben, in eine Anweisung umgewandelt wird, die ein Computer "verstehen" kann.

• Führen Sie Ihre Schüler/innen beim effizienten Zugriff auf Informationen durch verschiedene elektronische und gedruckte Quellen, bei der kritischen Bewertung von Informationen und bei der genauen und kreativen Nutzung von Informationen.

• Ein angemessenes Maß an Motivation zum Erlernen von Kodierung bieten und den Schüler/innen ein besseres Verständnis dafür vermitteln, wie Computer arbeiten.

• Zugang zu Lernwerkzeugen, Technologien und Ressourcen bieten, die Lernumgebung erweitern und Lösungen für Probleme schaffen.

• Erlangen eines tieferen und vollständigeren Verständnisses von Logik und Abstraktion.

• Beteiligen Sie Ihre Schüler/innen an der täglichen Problemlösung im Rahmen von PBL (Problembasiertes Lernen).

# **Vorstellung der Partner**

Die Vorstellung von Projektpartner könnte mit Hilfe einiger Kodierungslösungen erfolgen; wie jene, welche nachfolgend vorgeschlagenen werden. Voraussetzung dafür ist, dass die Beteiligten bereits grundlegende Erfahrungen mit dem Codieren haben.

## **Teams**

Zu Beginn des Projekts erstellen die Lehrer/innen internationale Teams und jedes Team muss eine Lösung finden, um sich mit einem der folgenden Tools zu präsentieren.

**Vorschlag 1.** Die Schüler/innen können sich auf einer Virtual Reality (VR) Plattform vorstellen. Eine Option ist CoSpacesEdu, eine Online-VR-Plattform, die zur Entwicklung von Virtual Reality Experiences verwendet werden kann, in der die Schüler/innen Codes (Blockly) verwenden können, um Interaktionen zu entwickeln. Diese Plattform ermöglicht es den Schüler/innen ein einfaches VR-Erlebnis zu erstellen, das VR und Kodierung kombiniert. Die Schüler/innen können Audiopräsentationen aufzeichnen und sie als MP3-Dateien hochladen, anstatt nur Text zu verwenden. Die VR-Erlebnisse können in den TwinSpace eingebettet und über soziale Netzwerke leicht geteilt werden.

## CoSpacesEdu [\(https://cospaces.io/edu/](https://cospaces.io/edu/))

**Vorschlag 2.** Die Schüler/innen verfassen eine Beschreibung über sich selbst mit einem Online-Simulator des Sense Hat für Raspberry Pi. Sense Hat für Raspberry Pi hat eine eingebaute LED-Matrix (8x8). Mit einfachen Code-Anweisungen können die Schüler/innen eine Willkommensnachricht für die Projektpartner schreiben. Damit die Partner die Nachricht sehen können, müssen sie den Code speichern und senden (öffnen Sie eine Seite im TwinSpace, auf der alle Partner ihren Code hinzufügen können). Lehrer/innen können auch einen freigegebenen Online-Ordner erstellen, in dem alle Schüler/innen ihre "Code-Präsentation" hochladen, damit andere Schüler/innen diese sehen können. Sense HAT Online Emulator [\(https://trinket.io/sense-hat](https://trinket.io/sense-hat))

Ein weiteres Werkzeug, dass für Präsentationen von den Schüler/innen verwendet werden kann, ist Scratch [\(https://scratch.mit.edu/](https://scratch.mit.edu/))

# **Orientierung**

Computergestütztes Denken ist "die Fähigkeit, logisch über Probleme zu denken und sie durch Anwendung verschiedener Techniken zu lösen" und ist das Prinzip der Entwicklung von Algorithmen bei der Erstellung von Softwareprodukten. Computergestütztes Denken fordert uns auf, die gleichen Techniken anzuwenden, die wir beim Lösen von Problemen benutzen, indem wir digitale Geräte wie Computer oder mobile Geräte verwenden. Es gibt eine Reihe von

## **Schwierigkeitsgrad**

mittel

#### **Schlüsselkompetenzen**

Digital, Lesen und Schreiben, Mathematik, Naturwissenschaften, Informatik und Technik, Unternehmertum

## **Unterrichtsfächer**

Biologie , Chemie , Fremdsprachen , fächerübergreifend , Gestaltung und Technik , Informatik / IKT , Mathematik , Physik , Sprache und Literatur, Staatsbürgerkunde , Technik / Arbeitslehre

## **Niveau**

13-17

Techniken, die an diesem Prozess beteiligt sind: Daten sammeln, Daten analysieren, große Probleme in kleinere aufteilen, nach Mustern suchen, die mit demselben digitalen Prozess gelöst werden können, die Fähigkeit, Wissen auf verschiedene problematische Situationen anzuwenden (Abstraktion), Erstellung von Algorithmen für die identifizierten Probleme und bei Findung einer Lösung, testen dieser und nach möglichen Fehlern suchen (Debugging).

Es ist auch wichtig zu erwähnen, dass dieses Projekt einen projektbasierten Lernrahmen ([https://en.wikipedia.org/wiki/Project-based\\_learning](https://en.wikipedia.org/wiki/Project-based_learning)) erfordert, um die vorgeschlagenen Aktivitäten und Aufgaben zu entwickeln.

## **Phase 1 - Computergestütztes Denken**

Zu Beginn des Projekts zeigen die Partner ein Video, in dem erklärt wird, was Computational Thinking ist, um die Schüler/innen mit dem Thema vertraut zu machen: <https://www.youtube.com/watch?v=sxUJKn6TJOI>

Lehrer/innen können mit ihren Schüler/innen eine Diskussion darüber führen, was sie aus dem Video gelernt haben. Die Schüler/innen sollten in der Lage sein, einige Schlüsselworte wie Problemlösung, Berechnung, Dekomposition, Mustererkennung, Abstraktion, Algorithmen und Angriffsprobleme zu identifizieren.

## **Phase 2 – Vom Problem zum Algorithmus**

Bei der Entwicklung von Kodierungsaktivitäten sollten die Lehrkräfte die Schüler/innen beraten und anhören, was sie unter Berücksichtigung der Hauptthemen des Projekts erstellen möchten. Lehrer/innen sollten die Schüler/innen in eine Brainstorming-Diskussion einbeziehen, bei der sie ihre Ideen mitteilen können. Dies sind die Schritte, die Schüler/innen befolgen sollten, um einen Algorithmus zu entwerfen:

**Problem/Aufgabe:** Jedes Team sollte über ein Problem nachdenken (es kann sich um eine tägliche Aufgabe handeln), die es gerne als codiert/automatisiert sehen würden und demnach von einem Computer oder Roboter erledigt werden könnte.

**Zerlegen:** Die Schüler/innen sollten damit beginnen, ihr Problem in einzelne kleinere Probleme aufzuteilen und diese dann weiteres in kleine Teile zu zerlegen.

**Mustererkennung:** In dieser Phase sollten die Schüler/innen Ähnlichkeiten und Unterschiede zwischen den Dingen finden können. Sie sollten sich Fragen stellen wie: Gibt es irgendwelche Schritte, die wiederholt werden müssen?

Dann sollten die Schüler/innen miteinander diskutieren und die Mustererkennung in ihrer Lösung finden.

**Abstraktion:** Die Schüler/innen sollten allgemeine Prinzipien identifizieren und alle unnötigen Informationen in ihrer Lösung finden. Der Lehrer/die Lehrerin sollte das Konzept eines Algorithmus\* erklären, der eine Reihe von Regeln zur Lösung eines Problems enthält.

**Algorithmus:** Schritt-für-Schritt-Anleitung: Jedes Team schreibt eine Liste detaillierter Anweisungen, um einen Algorithmus zu entwickeln und ihn mit einem anderen Team zu teilen, um zu sehen, ob sie ihre Lösung verstehen. Jedes Team analysiert den Algorithmus der anderen und gibt Feedback. Dabei kann z.B. gefragt werden: Sind alle Schritte im Algorithmus erforderlich? Fehlt ein Schritt? Sind alle Schritte präzise und prägnant beschrieben?

#### **Beispielsweise:**

Erstelle einen Roboter, welcher meine Zähne putzt (Algorithmus):

- Schritt 1 Zahnpasta öffnen
- Schritt 2 Zahnpasta drücken und ein wenig Zahnpaste über die Zahnbürste geben
- Schritt 3 Mund öffnen
- Schritt 4 Wiederholen (das wird Mustererkennung)
- Zähne sanft putzen

Mund mit Wasser ausspülen, bis die Zähne sauber sind

- Schritt 5 - In den Spiegel lächeln

\* Einfache Erklärung des Algorithmus: <https://www.tynker.com/blog/articles/ideas-and-tips/how-to-explain-algorithms-to-kids/>

Für die Lehrunterstützung: <https://www.khanacademy.org/computing/computer-science/algorithms/intro-to-algorithms/v/what-are-algorithms>

#### **Phase 3 - Implementierung – Codierung**

Es gibt viele Tools, die zum Programmieren verwendet werden können. Die Lehrkraft und die Schüler/innen sollten jene auswählen, die für die Erstellung der Schnittstellen, die Entwicklung des Codes, die Arbeit mit Hardware, die Förderung des Projekts und die Suche nach der Lösung passend sind.

Um die Lösung für das Projekt zu entwickeln, finden Sie nachfolgend einige Werkzeuge, die verwendet werden können:

- Scratch - <https://scratch.mit.edu/> - eine kostenlose Kinder-Programmiersprache, die vom MIT entwickelt wurde.

- Alice - <https://www.alice.org/> - ein kostenloses 3D-Programmierwerkzeug, das entwickelt wurde, um die Konzepte objektorientierter Programmiersprachen wie C++ zu lehren. Es nutzt den vertrauten Ansatz von Bausteinen, um Kindern zu ermöglichen, Spiele oder Animationen zu erstellen, indem sie Kamerabewegungen, 3D-Modelle und Szenen programmieren.

- Blockly - <https://directory.fsf.org/wiki/Blockly> - Googles Verfeinerung von Scratch verwendet die gleiche Metapher für ineinandergreifende Bausteine, aber es kann Codes in verschiedenen Programmiersprachen ausgeben.

- APPInventor - <http://appinventor.mit.edu/> - eine intuitive, visuelle Programmierumgebung, mit der jeder - auch Kinder - voll funktionsfähige Apps für Smartphones und Tablets erstellen kann.

Lösungen wie Arduino ([http://www.arduino.org/\)](http://www.arduino.org/), Raspberry PI [\(https://www.raspberrypi.org/](https://www.raspberrypi.org/)) oder sogar die typischen Programmiersprachen wie C, Java oder Python sollten in Betracht gezogen werden.

## **Kommunikation Kooperation**

In Bezug auf den in der Phase "Orientierung" vorgeschlagenen Plan sind dies einige Aktivitäten, die zur Entwicklung der dort beschriebenen Ideen umgesetzt werden könnten:

#### **Phase 1**

Die Lehrer/innen bitten ihre Schüler/innen, ein Word-Cloud-Tool wie Answergarden zu verwenden, in dem alle Schüler/innen die Schlüsselwörter zu dem jeweiligen Thema schreiben.

### Answergarden - <http://answergarden.ch>

Die Schüler/innen benutzen eine Padlet-Wand, in der sie reflektieren, was sie über Computational Thinking gelernt haben.

#### Padlet: <https://padlet.com/>

TIPP: Jedes Team sollte die Arbeit seiner Partner lesen und einen positiven Kommentar hinzufügen.

#### **Phase 2**

In dieser Phase arbeiten die Schüler/innen in internationalen Teams und schlagen ihre Ideen vor. Für ihr gemeinsames Brainstormen, können die Schüler/innen ein Online-Tool wie Tricider verwenden.

Tricider: <https://www.tricider.com/>

#### **Phase 3.**

Während der Implementierung sollte jedes Team aus Schüler/innen mit unterschiedlichen Fähigkeiten und Talenten bestehen. Sobald die verschiedenen Rollen im Team zugewiesen sind, sollte jedes Teammitglied eine spezifische Tätigkeit haben und mit den anderen Mitgliedern seines Teams zusammenarbeiten zu können. Zum Beispiel ist ein Schüler gut in der Gestaltung von Schnittstellen, eine andere Schülerin ist gut in der Programmierung. Der Teamleiter könnte ein/e Schüler/in sein, der/die leicht Lösungen erkennt, die bereits existieren und über Kommunikations- und digitale Marketingfähigkeiten verfügt.

#### **Auswertung und Bewertung**

Zu Beginn des Projekts sollten erste Befragungen durchgeführt werden, die sich auf das Wissen der Schüler/innen, der Fremdsprachenkenntnisse, die Verwendung von Online-Tools zur Zusammenarbeit, die Teamfähigkeit und Kommunikationsfähigkeiten beziehen. Um Daten zu sammeln, um die Entwicklung des Lernerfolgs und der erworbenen Kompetenzen zu vergleichen, sollte die gleiche Umfrage am Ende des Projekts nochmals verwendet werden.

Google Forms und SurveyMonkey sind Tools, mit denen Lehrer/innen und Schüler/innen problemlos Umfragen erstellen können:

<https://www.google.com/forms/about/> <https://pt.surveymonkey.com/>

Das Projekt sollte während seiner Durchführung evaluiert werden, da wir hauptsächlich einen Ansatz zur Entwicklung eines Projekts/einer Lösung vorschlagen, die auf den Prinzipien des Computational Thinking und des Project Based Learning (PBL) basieren. Am Ende jeder Phase sollten die Partner den Fortschritt des Projekts diskutieren. Sie können dies tun, indem Sie Online-Konferenzen mit der Adobe Connect-Option im TwinSpace oder anderen Tools wie Skype, Google Hangout verwenden. Außerdem sollten Zwischenerhebungen durchgeführt werden, damit jeder Partner Daten sammeln und sie mit den ursprünglichen Zielen vergleichen kann, die bei der Planung des Projekts festgelegt wurden.

Um die Entwicklung des Projekts zu verfolgen, sollte jedes Team ein Online-Dokument in der Cloud (Google Drive, One Drive) teilen, in dem die Schüler/innen dokumentieren können, wie das Projekt entwickelt wurde, welche Hauptaufgaben, welche Schwierigkeiten und welche Tools sie hatten und wie sie große Herausforderungen gelöst haben. Dies gibt jedem Partner einen Bericht, in dem der Arbeitsablauf des Projekts beschrieben wird.

Am Ende des Projekts kann jeder Partner ein Video aufnehmen, um das Feedback und die Meinung der Schüler/innen über das Endprodukt, das sie während des Projekts entwickelt haben, zu sammeln.

# **Fortsetzung**

Die gesamte Dokumentation, die während der Projektaktivitäten erstellt wurde, sollte veröffentlicht werden, damit auch andere Lehrer/innen und Schüler/innen, die an der Entwicklung eines ähnlichen Projekts interessiert sind, Zugang zur Struktur des Projekts erhalten können. Diese Dokumentation kann im TwinSpace des Projekts veröffentlicht werden, sodass Lehrkräfte und Schüler/innen darauf zugreifen und sie als "Hintergrunddatenstruktur" für andere mit Codierung zusammenhängende Projekte verwenden können.

Die Schüler/innen können Schulveranstaltungen organisieren, bei denen sie die Projektergebnisse anderen Klassen vorstellen. Sie könnten auch Eltern und andere Mitglieder der Gemeinschaft einladen und ihre Arbeit mit ihnen teilen. Lehrer/innen können auch lokale Medien kontaktieren und ihre Arbeit über die Social-Media-Accounts der Schule (Facebook, Twitter, Instagram usw.) bewerben.

Die Ergebnisse dieses Projekts könnten der Ausgangspunkt für andere Projekte sein, die komplexer sind und andere Arten von Partnern einbeziehen, z. B. lokale

und nationale Unternehmen, die ihr Kerngeschäft auf der Grundlage von Softwareentwicklung entwickeln. Ein weiterer interessanter Ansatz könnte sein, lokale Institutionen zu suchen und zu kontaktieren, die Softwarelösungen für ihr tägliches Geschäft benötigen, und ein eTwinning-Projekt könnte das "Labor" sein, um diese Lösung zu entwickeln.

Ein weiteres interessantes Follow-up könnte sein, alle erworbenen Erfahrungen und Hintergrundwissen zu nutzen, um sich für ein Erasmus+ Key Action 2-Projekt zu bewerben. Die Erfahrungen aus dem eTwinning-Projekt könnten auch für die Teilnahme an nationalen und internationalen Wettbewerben im Bereich Codierung genutzt werden.

> **eTwinning** gehört zu [Erasmus+](http://ec.europa.eu/programmes/erasmus-plus/index_en.htm), dem EU-Programm für allgemeine und berufliche Bildung, Jugend und Sport